# Approximation with step functions The Haar wavelet transform (one level)

# **Dyadic points**

```
\ln[1] = x[j_-, k_+] := k / 2^jEndpoints of the dyadic intervals at level j
 \text{Im}[2] = X[j_+] := \text{Table}[x[j, k], {k, 0, 2^j}]In[3] := X[3]Out[3]= \{0, \frac{1}{8}, \frac{1}{4}, \frac{3}{8}, \frac{1}{2}, \frac{5}{8}, \frac{3}{4}, \frac{7}{8}, 1\}Midpoints of the dyadic intervals at level j
 \ln[4] = Y[j_+] := \text{Table}[X[j+1, 2k+1], \{k, 0, 2^{j} - 1\}]In[5]:=Y[3]Out[5]= \{\frac{1}{16}, \frac{3}{16}, \frac{5}{16}, \frac{7}{16}, \frac{9}{16}, \frac{11}{16}, \frac{13}{16}, \frac{15}{16}\}the Haar scaling function \phi(t)
```

```
In [6] := \phi[t_] := UnitBox[t - 1/2]In[T] \equiv Plot[\phi[t], {t, -1, 2}, Filling \rightarrow Axis]
                                  1.00.80.6Out[7] =0.40.2-1.0\frac{1}{2.0}-0.50.5\frac{1}{1.0}\frac{1}{1.5}
```
Translation and dilation of the Haar scaling function

 $\ln[9] = \phi[j_-, k_-, t_+] := 2^{j/2} \phi[2^j t - k]$  $In[10]:=\Phi[j_-, t_+] := Table[\phi[j, k, t], {k, 0, 2^j - 1}]$ 

 $In[11]:=\Phi[2, t]$  /. UnitBox  $\rightarrow$  " $\phi$ " // MatrixForm Out[11]//MatrixForm=

```
2 \phi \left[ \frac{1}{2} - 4 t \right]\begin{bmatrix} 2 & 0 & 0 \\ 2 & 0 & 0 \\ 2 & 0 & 0 \\ 2 & 0 & 0 \\ 2 & 0 & 0 \\ 2 & 0 & 0 \\ 2 & 0 & 0 \\ 2 & 0 & 0 \\ 2 & 0 & 0 \\ 2 & 0 & 0 \\ 2 & 0 & 0 \\ 2 & 0 & 0 \\ 2 & 0 & 0 \\ 2 & 0 & 0 \\ 2 & 0 & 0 \\ 2 & 0 & 0 \\ 2 & 0 & 0 \\ 2 & 0 & 0 \\ 2 & 0 & 0 \\ 2 & 0 & 0 \\ 2 & 0 & 0 \\ 2 & 0 & 0 \\ 2 & 0 & 0 \\ 2 & 0 &
```
In[12]:= Manipulate [

```
Plot[Evaluate[\phi[2, k, t]], {t, -1, 2}, Filling \rightarrow Axis], {k, -2, 5, 1}]
```
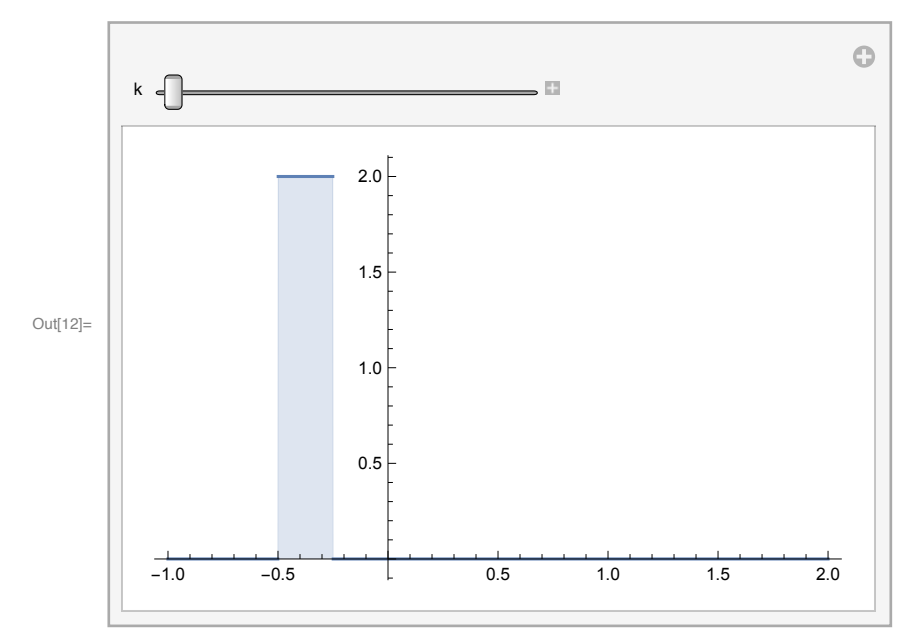

 $In[13]:=$  Plot[{

```
\phi[1, 1, t], \phi[2, -3, t], \phi[3, 10, t], \phi[-1, 0, t]), \{t, -2, 3\},Filling \rightarrow Axis,PlotStyle \rightarrow {Black, Red, Green, Blue},
PlotLegends \rightarrow "Expressions"]
```
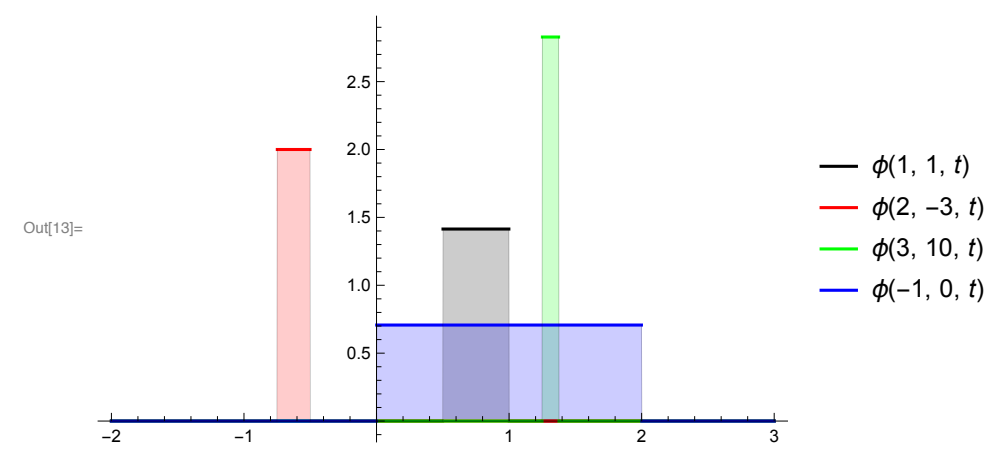

the Haar approximation coefficients  $a_{j,k} = \langle f | \phi_{j,k} \rangle$ 

$$
\mathbf{L}_{\mathbb{R}}[\mathbb{R}^{d}] := a_{\phi} [f_{-}, j_{-}, k_{-}] := \int_{x[j, k]}^{x[j, k+1]} f(t) \phi(j, k, t) dt
$$
\n
$$
\mathbf{L}_{\mathbb{R}}[\mathbb{R}^{d}] = na_{\phi}[f_{-}, j_{-}, k_{-}] := \text{NIntegrate}[f[t] \phi[j, k, t], \{t, x[j, k], x[j, k+1]\}]
$$
\n
$$
\mathbf{L}_{\mathbb{R}}[\mathbb{R}^{d}] := a_{\phi} [f_{-}, j_{-}] := \text{Table}[a_{\phi}[f, j, k], \{k, 0, 2^{j} - 1\}]
$$
\n
$$
\mathbf{L}_{\mathbb{R}}[\mathbb{R}^{d}] = na_{\phi}[f_{-}, j_{-}] := \text{Table}[a_{\phi}[f, j, k], \{k, 0, 2^{j} - 1\}]
$$

# an example for approximation

$$
\lim_{\|x\|=1} f[t_1] := t \sin[10 t]
$$
\n
$$
\lim_{\|x\|=1} \left\{ \frac{1}{100} \left( -5 \cos\left[\frac{5}{2}\right] + 2 \sin\left[\frac{5}{2}\right] \right), \frac{1}{100} \left( 5 \cos\left[\frac{5}{2}\right] - 10 \cos[5] - 2 \sin\left[\frac{5}{2}\right] + 2 \sin[5] \right), \frac{1}{100} \left( 10 \cos[5] - 15 \cos\left[\frac{15}{2}\right] - 2 \sin[5] + 2 \sin\left[\frac{15}{2}\right] \right), \frac{1}{100} \left( 15 \cos\left[\frac{15}{2}\right] - 20 \cos[10] - 2 \sin\left[\frac{15}{2}\right] + 2 \sin[10] \right) \right\}
$$
\n
$$
\frac{1}{100} \left( 15 \cos\left[\frac{15}{2}\right] - 20 \cos[10] - 2 \sin\left[\frac{15}{2}\right] + 2 \sin[10] \right) \right\}
$$
\n
$$
\lim_{\|x\|=1} \text{na}_{\theta}[f, 2]
$$
\n
$$
\lim_{\|x\|=1} \text{an}_{\theta}[f, 2]
$$
\n
$$
\lim_{\|x\|=1} \text{an}_{\theta}[f, 2]
$$
\n
$$
\lim_{\|x\|=1} \text{an}_{\theta}[f, 2]
$$
\n
$$
\lim_{\|x\|=1} \text{an}_{\theta}[f, 2]
$$
\n
$$
\lim_{\|x\|=1} \text{an}_{\theta}[f, 1] = \text{Total}[a_{\theta}[f, j] \cdot [1])
$$
\n
$$
\lim_{\|x\|=1} \text{an}_{\theta}[f, 1] = \text{Total}[a_{\theta}[f, j] \cdot [1])
$$
\n
$$
\lim_{\|x\|=1} \text{an}_{\theta}[f, 1] = \text{Total}[a_{\theta}[f, j] \cdot [1])
$$
\n
$$
\lim_{\|x\|=1} \text{an}_{\theta}[f, 2] = \text{A}[a_{\theta}[f, 1] \cdot [1])
$$
\n
$$
\lim_{\|x\|=1} \text{an}_{
$$

 $In [24]:=$  napprox<sub> $\phi$ </sub> [f, 3, t] /. UnitBox  $\rightarrow$  " $\phi$ " Out[24]= 0.0443865  $\phi\left[\frac{1}{2} - 8 t\right] + 0.16372 \phi\left[\frac{3}{2} - 8 t\right] - 0.00766359 \phi\left[\frac{5}{2} - 8 t\right] - 0.390622 \phi\left[\frac{7}{2} - 8 t\right] [0.3122 \t{0} [\frac{9}{2}-8 t] + 0.369438 \t{0} [\frac{11}{2}-8 t] + 0.729511 \t{0} [\frac{13}{2}-8 t] + 0.0311656 \t{0} [\frac{15}{2}-8 t]$ 

 $In[25]:=$  Plot[Evaluate[{f[t], napprox<sub> $\phi$ </sub>[f, 4, t]}], {t, 0, 1}, Filling  $\rightarrow$  Axis, PlotStyle  $\rightarrow$  {Black, Blue}]

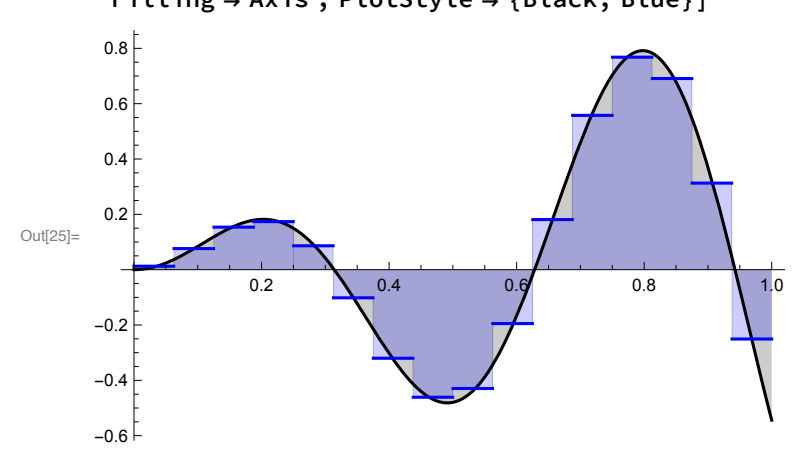

# comparing two neighboring levels of resolution

 $In [26] \approx$  Plot[Evaluate[{napprox<sub>a</sub>[f, 3, t], napprox<sub>a</sub>[f, 4, t]}], {t, 0, 1},

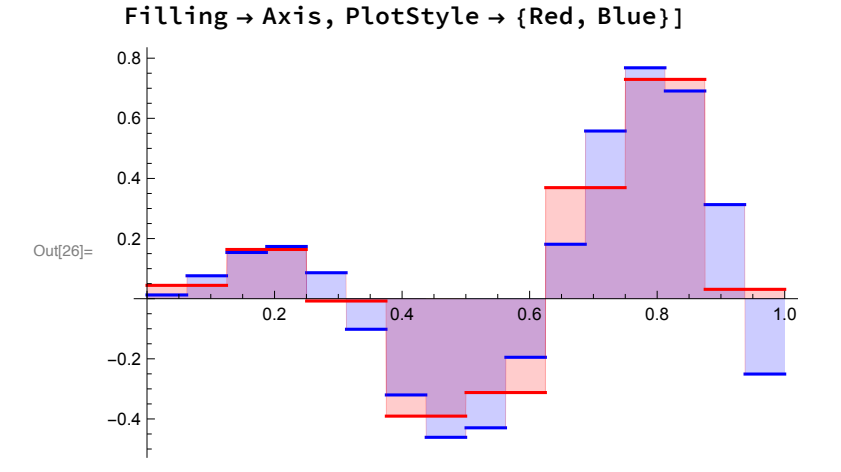

 $In[27]:= a[n_]:= na_{\phi}[f, n]$ 

 $In [28] = \text{aa}[n_] := \text{Transpose}[\{Y[n], a[n]\}]$ 

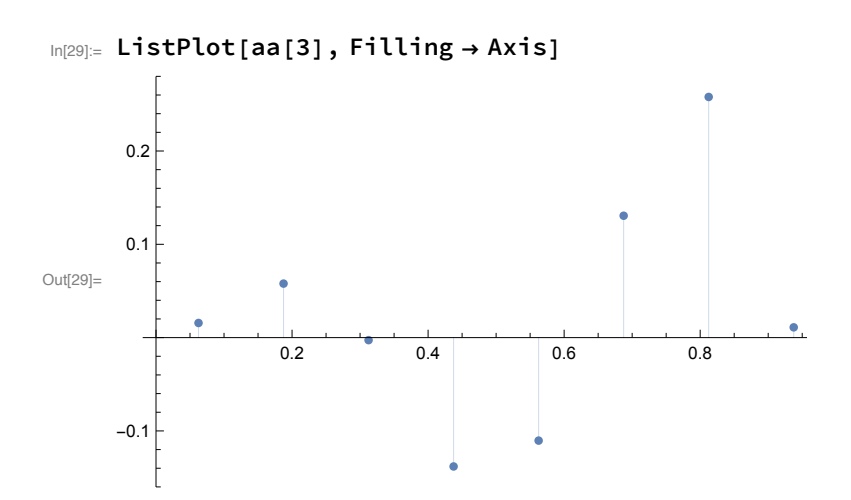

In[31]:= Manipulate [ ListPlot[aa[n], Filling  $\rightarrow$  Axis], {n, 1, 7, 1}]

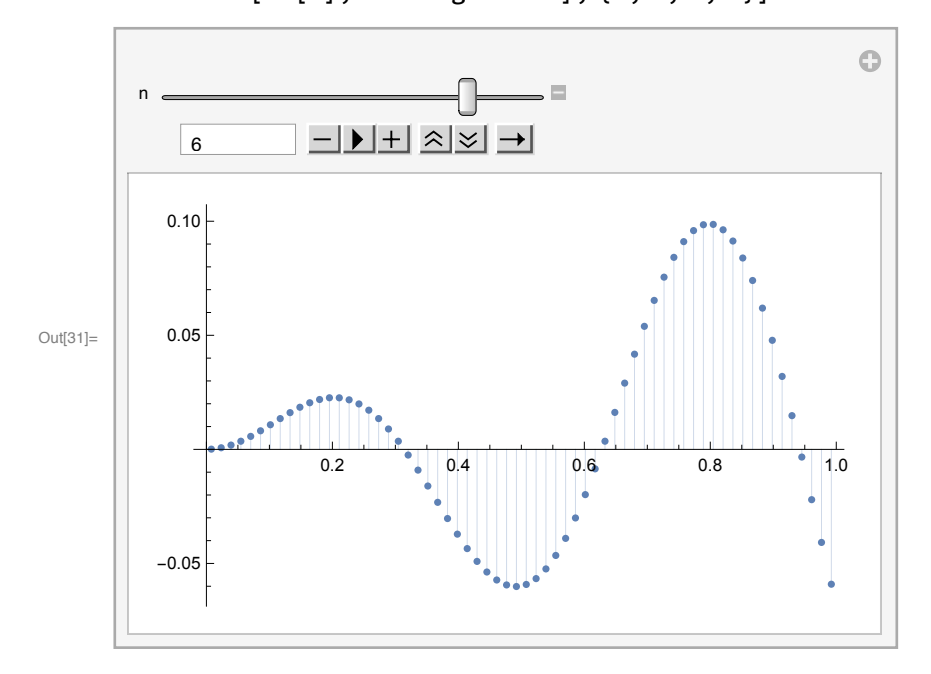

the Haar wavelet function  $\psi(t)$ 

 $\ln[32] = \psi[t_] := \text{UnitBox}\left[2t - 1/2\right] - \text{UnitBox}\left[2t - 3/2\right]$ 

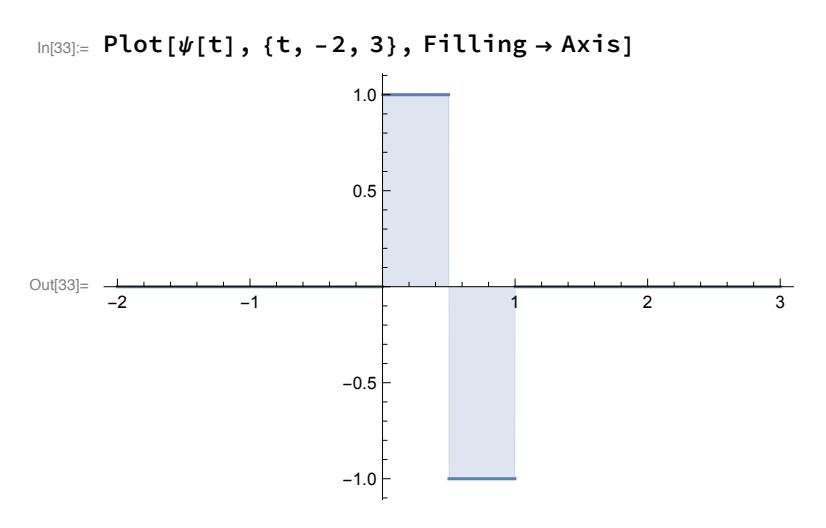

Translation and dilation of the Haar wavelet function

```
\ln[34] := \sqrt[4]{[\mathbf{j}_-,\, \mathbf{k}_-,\, \mathbf{t}_-]} \, := 2^{\mathbf{j}/2} \sqrt[4]{[2^{\mathbf{j}} \, \mathbf{t} - \mathbf{k}]}
```

```
In[35]:= Manipulate [
```

```
Plot[Evaluate[\psi[2, k, t]], {t, -1, 2}, Filling \rightarrow Axis], {k, -2, 5, 1}]
```
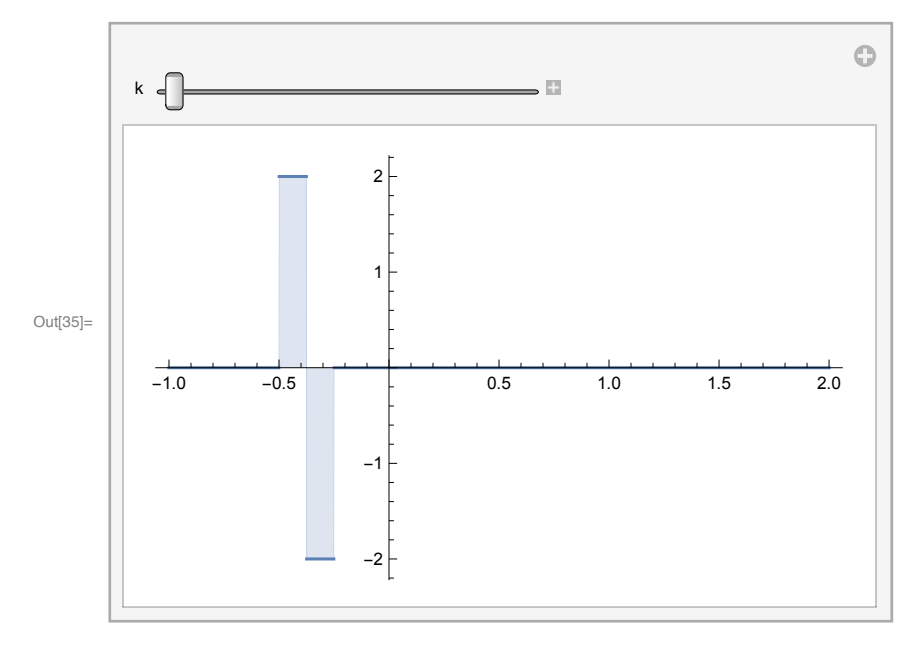

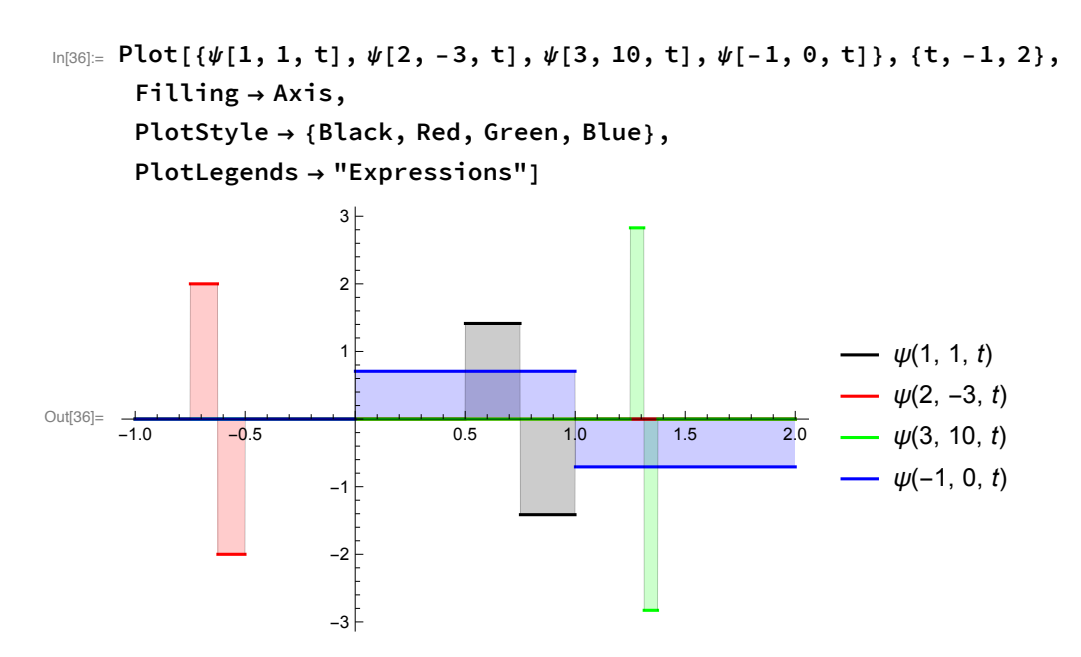

 $\ln[37] = \Psi[j_-, t_+] := \text{Table}[\psi[j, k, t], {k, 0, 2^{j} - 1}]$ 

the Haar detail coefficients  $d_{j,k} = \langle f | \psi_{j,k} \rangle$ 

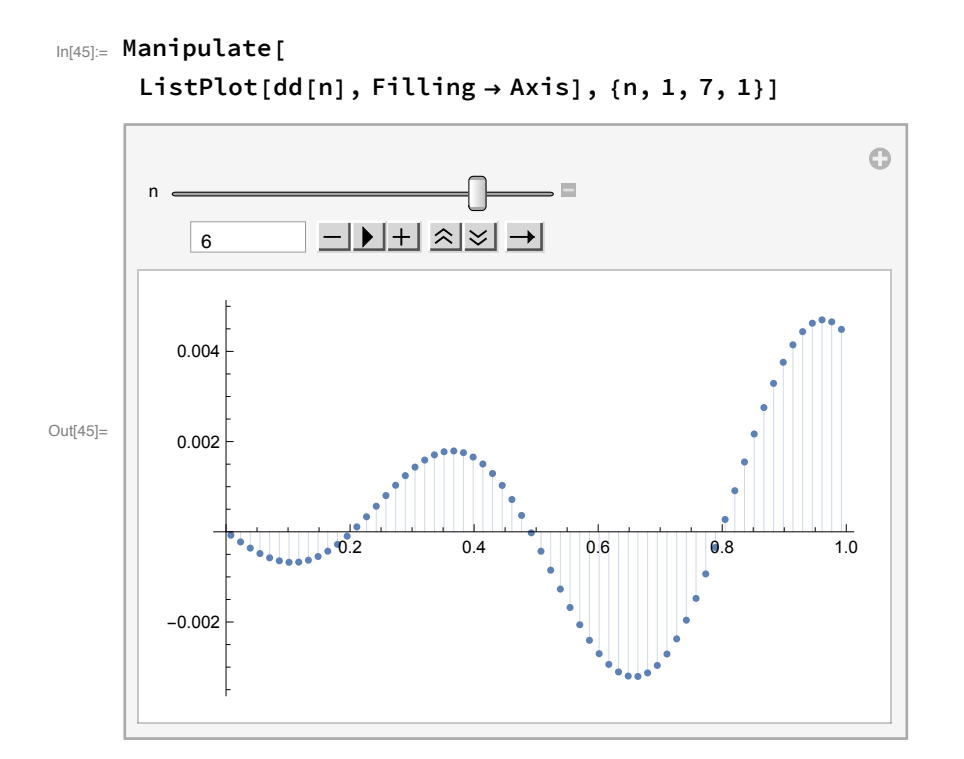

Detail on level j ( = projection into the vector space  $W_j$ )

```
In[47]= \text{detail}_{\psi}[\text{f}, j_{}, t_{}] := \text{Total}[d_{\psi}[\text{f}, j] \Psi[j, t]]
```

```
In[48]:= ndetail<sub>\psi</sub>[f<sub>1</sub>, j<sub>1</sub>, t<sub>1</sub>] := Total[nd<sub>\psi</sub>[f, j] \Psi[j, t]]
```

```
\text{Im}[49] = Plot[Evaluate[{f[t], napprox<sub>$</sub>[f, 5, t], ndetail<sub>$</sub>[f, 4, t],
           napprox<sub>¢</sub>[f, 4, t] + ndetail<sub>\psi</sub>[f, 4, t]}], {t, 0, 1},
        Filling → Axis, PlotStyle → {Black, Red, Green, Blue}]
```
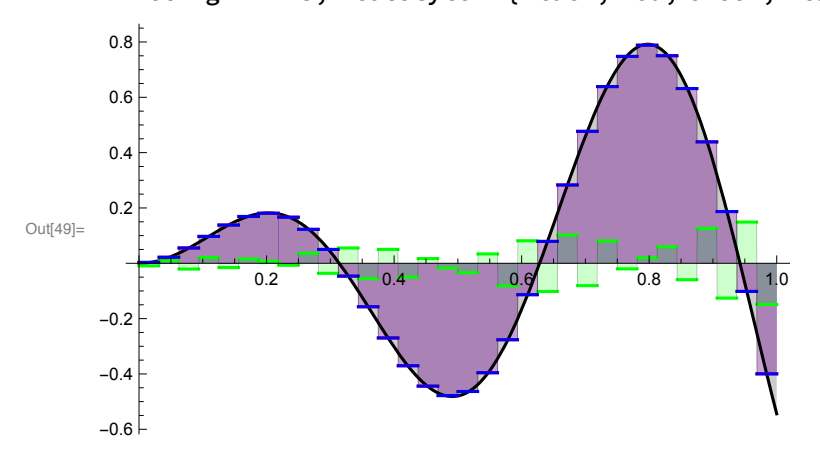

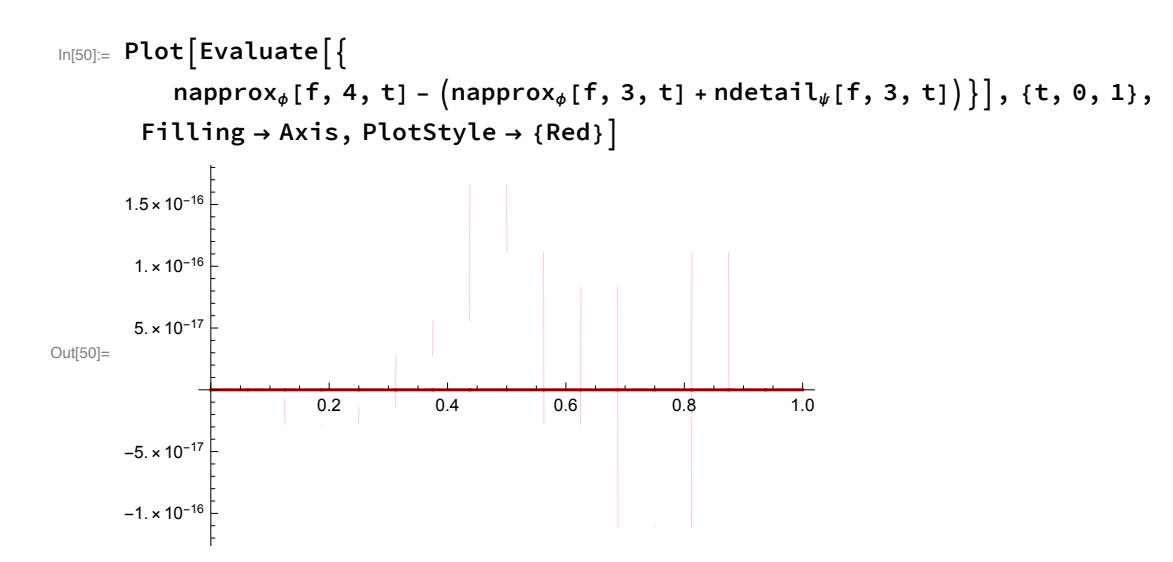

 $\ln[51]$  Plot[Evaluate[{napprox<sub>\$</sub>[f, 5, t], ndetail<sub>\$</sub>[f, 5, t]}], {t, 0, 1}, Filling → Axis, PlotRange → All, PlotStyle → {Blue, Green}]

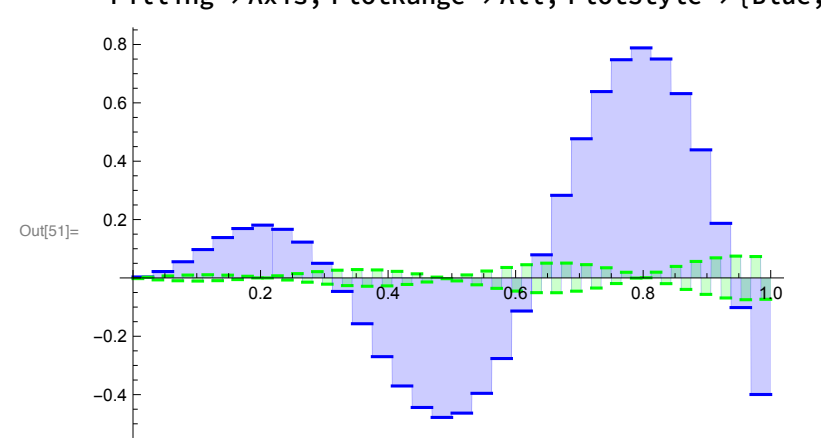

### the Hadamard matrix

 $In [52]:= H = \{(1, 1), (1, -1)\} / Sqrt[2]$ ; H // MatrixForm Out[52]//MatrixForm=  $\sqrt{1}$  $1 \rightarrow$ 

$$
\begin{array}{|c|}\n\hline\n\sqrt{2} & \sqrt{2} \\
\hline\n\frac{1}{\sqrt{2}} & -\frac{1}{\sqrt{2}}\n\end{array}
$$

 $In [53]:$  vec = {a, b}; vec // MatrixForm Out[53]//MatrixForm=

$$
\begin{pmatrix} a \\ b \end{pmatrix}
$$

In[54]:= H.vec // MatrixForm

$$
\text{Out[54]/\text{MatrixForm}} = \left(\begin{array}{c|c} \mathbf{a} & \mathbf{b} \\ \hline \sqrt{2} & +\frac{\mathbf{b}}{\sqrt{2}} \\ \hline \mathbf{a} & -\frac{\mathbf{b}}{\sqrt{2}} \end{array}\right)
$$

```
In[55]:= H.H // MatrixForm
Out[55]//MatrixForm=
        /10\begin{pmatrix} 0 & 1 \end{pmatrix}The Hadamard matrix H is its own inverse.
       It is also symmetric, so it is the matrix of an orthogonal transform
  In[56]:= vec2matrix[vec_, k_] := Transpose[Partition[vec, k]]
  In [57] = Vec2 matrix [ {a, b, c, d, e, f, g, h}, 2] // MatrixFormOut[57]//MatrixForm=
        \begin{pmatrix} a & c & e & g \\ b & d & f & h \end{pmatrix}In[58]= vec2matrix[{a, b, c, d, e, f, g, h}, 4] // MatrixForm
Out[58]//MatrixForm=
         a e
         b f
         c g\overline{A} h
  In[59]:= a [3]Out[59]= \{0.015693, 0.0578837, -0.00270949,-0.138106, -0.110379, 0.130616, 0.257921, 0.0110187In[60]:= vec2matrix[a[3], 2] // MatrixForm
Out[60]//MatrixForm=
         0.015693 - 0.00270949 - 0.110379 0.257921\sqrt{0.0578837} -0.138106 0.130616 0.0110187
  In[61] := H.vec2matrix[a[3], 2] // MatrixForm
Out[61]//MatrixForm=
        ln[62] = a[2]Out[62]= \{0.0520266, -0.0995713, 0.0143094, 0.190169\}In [63] = d[2]Out[63]= \{-0.0298334, 0.0957395, -0.17041, 0.174586\}
```
### the Haar transform (one level)

 $In [64]:=$  htrans[vec\_] := Flatten[H.vec2matrix[vec, 2]]

In[65]:= htrans[{a, b, c, d}] Out[65]=  $\{\frac{a}{\sqrt{2}} + \frac{b}{\sqrt{2}}, \frac{c}{\sqrt{2}} + \frac{d}{\sqrt{2}}, \frac{a}{\sqrt{2}} - \frac{b}{\sqrt{2}}, \frac{c}{\sqrt{2}} - \frac{d}{\sqrt{2}}\}$  $In[66]:$  hta[n\_] := htrans[a[n]]

 $In [67] := **hta [5]**$ 

 $OU[67] = \{0.00312981, 0.0190635, 0.0384352, 0.0434248, 0.0215932, -0.025425, -0.0800371,$  $-0.115274, -0.107376, -0.0487239, 0.0452736, 0.139445, 0.192017, 0.172738,$  $0.0782408, -0.062658, -0.00232393, -0.00522197, -0.00386149, 0.00179256,$  $0.00908064, 0.0138514, 0.0125589, 0.00426221, -0.00847883, -0.0203529,$  $-0.0254922, -0.0202123, -0.00506341, 0.0148312, 0.0314833, 0.0372368$ 

In[68]:= Manipulate [

ListPlot[hta[n], Filling → Axis, PlotRange → All], {n, 1, 7, 1}]

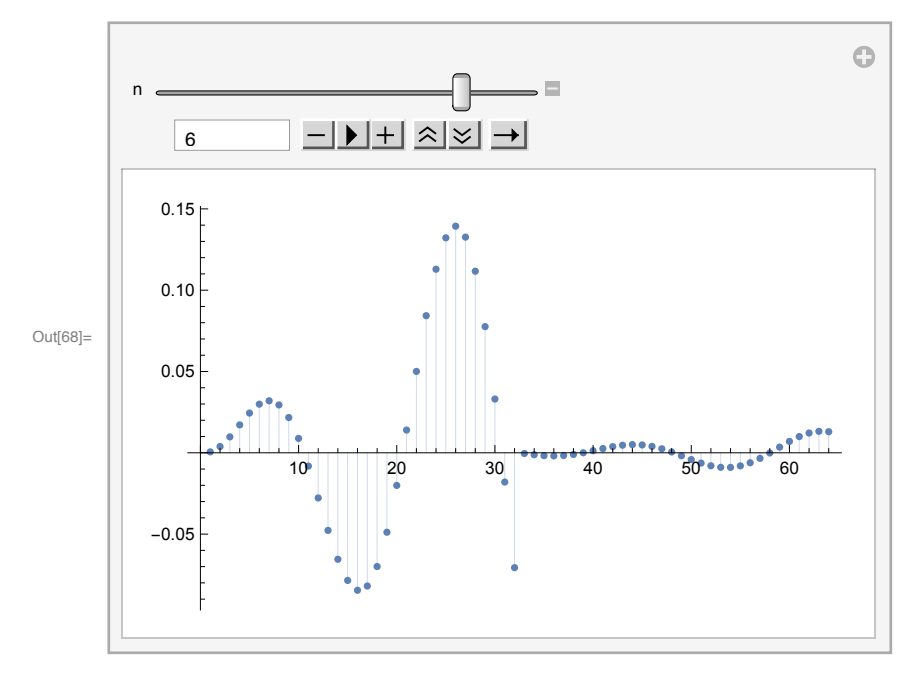

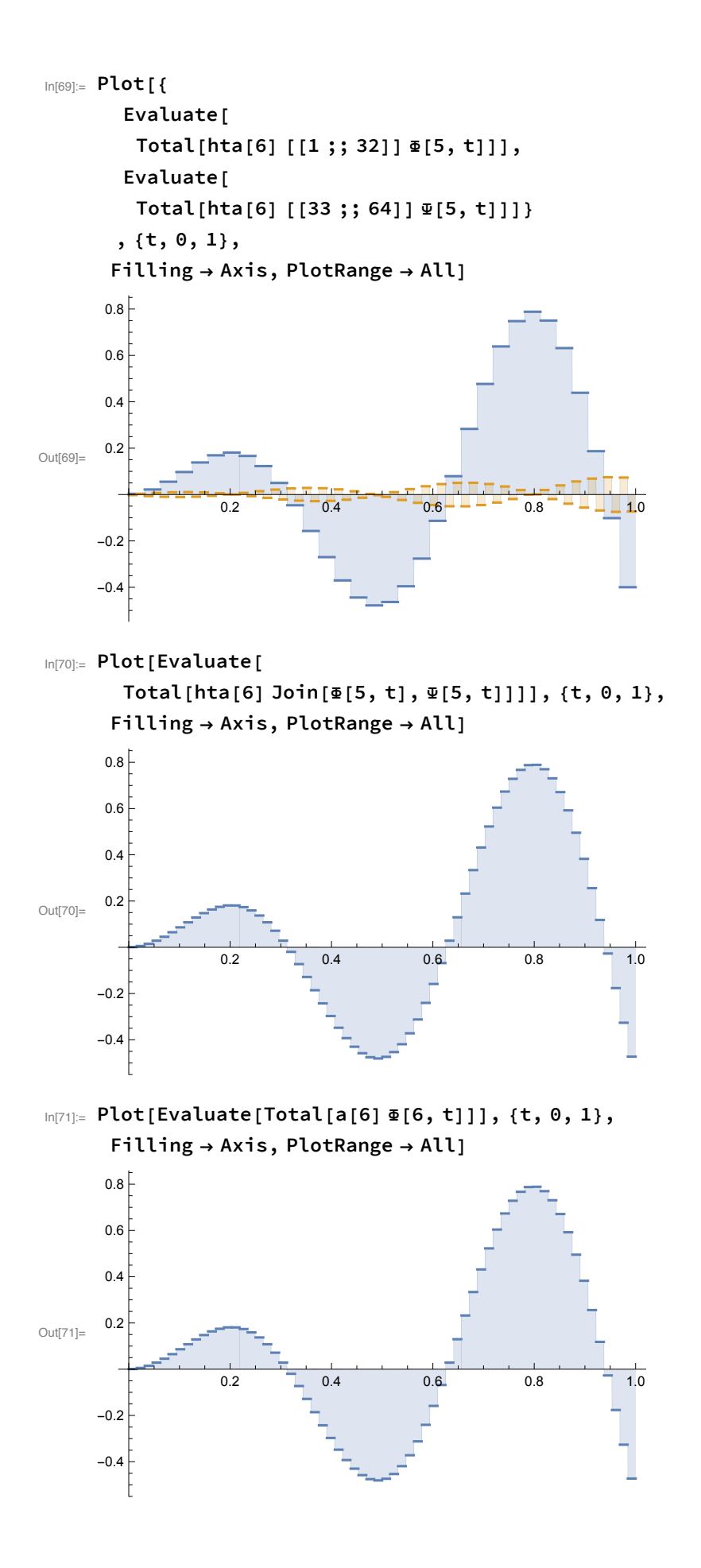

# Haar scaling and wavelet equations

 $\ln[72] = H. {\{\phi[j+1, 2k, t]\}, \{\phi[j+1, 2k+1, t]\}\}\n$ //MatrixForm Out[72]//MatrixFor  $\left(2^{-\frac{1}{2}+\frac{1+j}{2}}$ UnitBox $\left[\frac{1}{2}+2\ k-2^{1+j}\ t\right]+2^{-\frac{1}{2}+\frac{1+j}{2}}$ UnitBox $\left[\frac{3}{2}+2\ k-2^{1+j}\ t\right]^{-1}$  $\left[2^{-\frac{1}{2}+\frac{1+j}{2}}$ UnitBox $\left[\frac{1}{2}+2\ k-2^{1+j}\ t\right]-2^{-\frac{1}{2}+\frac{1+j}{2}}$ UnitBox $\left[\frac{3}{2}+2\ k-2^{1+j}\ t\right]$ 

 $In[73]:=\{\{\phi[1], k, t]\}, \{\psi[1], k, t]\}\}\$  // MatrixForm

```
Out[73]//MatrixForm=
                        2<sup>j/2</sup> UnitBox \left[\frac{1}{2} + k - 2^{j} t\right]<br>2<sup>j/2</sup> (UnitBox \left[\frac{1}{2} - 2 \left(-k + 2^{j} t\right)\right] - UnitBox \left[\frac{3}{2} - 2 \left(-k + 2^{j} t\right)\right])
```

```
In [74]:= Simplify [%% - %] // MatrixForm
```
Out[74]//MatrixForm=  $(0)$ \ ⊙.

#### Haar analyis

 $\phi(j, k, t) = \frac{\phi(j+1, 2k, t) + \phi(j+1, 2k+1, t)}{\sqrt{2}}$ Haar scaling equation  $\psi(j, k, t) = \frac{\phi(j+1, 2k, t) - \phi(j+1, 2k+1, t)}{\sqrt{2}}$ <br>  $a(f, j, k) = \frac{a(f, j+1, 2k) + a(f, j+1, 2k+1)}{\sqrt{2}}$ Haar wavelet equation approximation coefficients  $d(f, j, k) = \frac{a(f, j+1, 2k) - a(f, j+1, 2k+1)}{\sqrt{2}}$ wavelet coefficients

# the inverse Haar transform

# $\text{Im}[75]$ = invhtrans[vec\_] := Flatten[vec2matrix[vec, Length[vec]/2].H]

$$
\ln[76] = \frac{\text{invhrans}[\text{htrans}[\{a, b, c, d\}]]}{\sqrt{2}} \\ \frac{\frac{a}{\sqrt{2}} - \frac{b}{\sqrt{2}}}{\sqrt{2}} + \frac{\frac{a}{\sqrt{2}} + \frac{b}{\sqrt{2}}}{\sqrt{2}} \\ \frac{c}{\sqrt{2}} - \frac{d}{\sqrt{2}} + \frac{c}{\sqrt{2}} + \frac{d}{\sqrt{2}} \\ \frac{c}{\sqrt{2}} - \frac{d}{\sqrt{2}} + \frac{c}{\sqrt{2}} + \frac{d}{\sqrt{2}} \\ \frac{c}{\sqrt{2}} - \frac{d}{\sqrt{2}} + \frac{c}{\sqrt{2}} + \frac{d}{\sqrt{2}} \\ \sqrt{2}} \frac{c}{\sqrt{2}} - \frac{d}{\sqrt{2}} + \frac{c}{\sqrt{2}} + \frac{d}{\sqrt{2}} \\ \sqrt{2}} \frac{c}{\sqrt{2}} + \frac{c}{\sqrt{2}} + \frac{d}{\sqrt{2}} \\ \sqrt{2}} \frac{c}{\sqrt{2}} + \frac{c}{\sqrt{2}} + \frac{d}{\sqrt{2}} \\ \sqrt{2}} \frac{c}{\sqrt{2}} + \frac{d}{\sqrt{2}} \\ \sqrt{2} \frac{c}{\sqrt{2}} + \frac{d}{\sqrt{2}} \\ \sqrt{2}} \frac{c}{\sqrt{2}} + \frac{d}{\sqrt{2}} \\ \sqrt{2} \frac{c}{\sqrt{2}} + \frac{d}{\sqrt{2}} \\ \sqrt{2} \frac{c}{\sqrt{2}} + \frac{d}{\sqrt{2}} \\ \sqrt{2} \frac{c}{\sqrt{2}} + \frac{d}{\sqrt{2}} \\ \sqrt{2} \frac{c}{\sqrt{2}} + \frac{d}{\sqrt{2}} \\ \sqrt{2} \frac{c}{\sqrt{2}} + \frac{d}{\sqrt{2}} \\ \sqrt{2} \frac{c}{\sqrt{2}} + \frac{d}{\sqrt{2}} \\ \sqrt{2} \frac{c}{\sqrt{2}} + \frac{d}{\sqrt{2}} \\ \sqrt{2} \frac{c}{\sqrt{2}} + \frac{d}{\sqrt{2}} \\ \sqrt{2} \frac{c}{\sqrt{2}} + \frac{d}{\sqrt{2}} \\ \sqrt{2} \frac{c}{\sqrt{2}} + \frac{d}{\sqrt{2}} \\ \sqrt{2} \frac{c}{\sqrt{2}} + \frac{d}{\sqrt{2}} \\ \sqrt{2} \frac{c}{\sqrt{2}} + \frac{d}{\sqrt
$$

 $In[77]:=$  Simplify [%]

Out[77]= {a, b, c, d}

# Haar synthesis

$$
\phi(j+1, 2k, t) = \frac{\phi(i,k,t) + \psi(i,k,t)}{\sqrt{2}}
$$
  

$$
\phi(j+1, 2k+1, t) = \frac{\phi(i,k,t) - \psi(i,k,t)}{\sqrt{2}}
$$
  

$$
a(f, j+1, 2k) = \frac{a(f, j,k) + d(f, j,k)}{\sqrt{2}}
$$
  

$$
a(f, j+1, 2k+1) = \frac{a(f, j,k) - d(f, j,k)}{\sqrt{2}}
$$

#### an example

#### $ln[78] = a [5]$

- $\text{Out[78]} = \{0.000569845, 0.00385638, 0.00978741, 0.0171724, 0.0244473, 0.0299083,$  $0.0319735, 0.0294384, 0.0216897, 0.00884773, -0.00818379, -0.0277726,$  $-0.0477142, -0.0654753, -0.078497, -0.0845247, -0.0819219, -0.069931,$  $-0.0488447, -0.0200614, 0.0139876, 0.050039, 0.0843105, 0.112895, 0.132196,$  $0.139357, 0.132632, 0.111657, 0.0775867, 0.0330626, -0.0179756, -0.0706363$
- $In[79]:=hta[5]$
- $OU[79]$  = {0.00312981,0.0190635,0.0384352,0.0434248,0.0215932,-0.025425,-0.0800371,  $-0.115274, -0.107376, -0.0487239, 0.0452736, 0.139445, 0.192017, 0.172738,$  $0.0782408, -0.062658, -0.00232393, -0.00522197, -0.00386149, 0.00179256,$  $0.00908064, 0.0138514, 0.0125589, 0.00426221, -0.00847883, -0.0203529,$  $-0.0254922, -0.0202123, -0.00506341, 0.0148312, 0.0314833, 0.0372368$

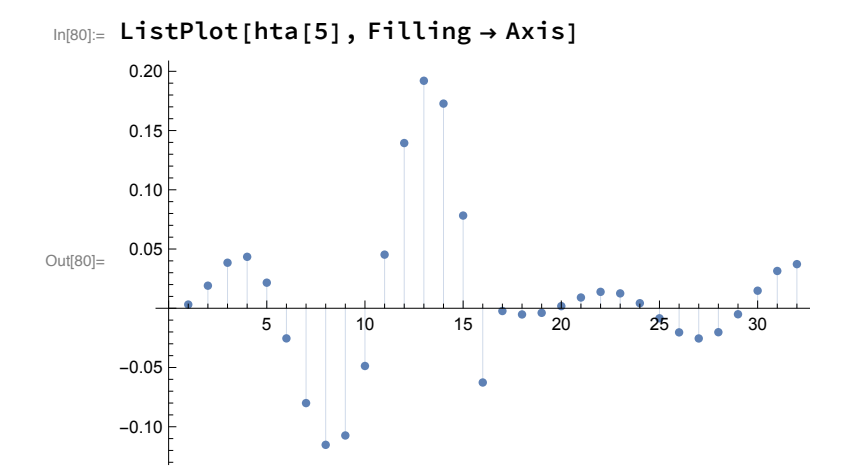

 $In[81]:$  ihta[n ] := invhtrans[hta[n]]

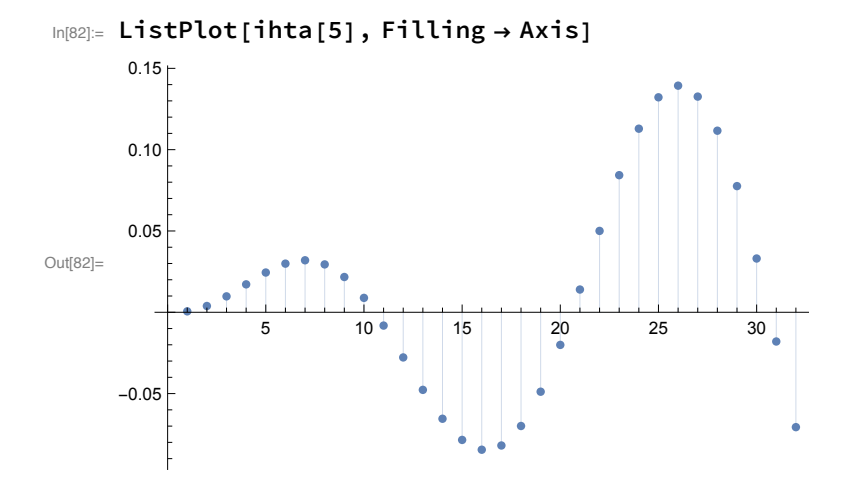

 $In[83]:= a[5] - ihta[5]$ 

 $\text{Out[83] = } \{ 1.0842 \times 10^{-19}, \ 4.33681 \times 10^{-19}, \ 1.73472 \times 10^{-18}, \ 3.46945 \times 10^{-18}, \ 3.46945 \times 10^{-18}, \}$  $\overline{6.93889\times10^{-18}}$ , 0., 6.93889 $\times10^{-18}$ , 3.46945 $\times10^{-18}$ , 0., 0., -6.93889 $\times10^{-18}$ , 0.,  $-1.38778 \times 10^{-17}$ ,  $-1.38778 \times 10^{-17}$ ,  $-2.77556 \times 10^{-17}$ ,  $-1.38778 \times 10^{-17}$ ,  $-\, 1\,.\, 38778\times 10^{-17}\, , \ -6\,.\, 93889\times 10^{-18}\, , \ -3\,.\, 46945\times 10^{-18}\, , \ 3\,.\, 46945\times 10^{-18}\, , \ 6\,.\, 93889\times 10^{-18}\, ,$  $1.38778\times 10^{-17}\,,\ 1.38778\times 10^{-17}\,,\ 2.77556\times 10^{-17}\,,\ 0.,\ 2.77556\times 10^{-17}\,,\ 1.38778\times 10^{-17}\,,$  $1.38778 \times 10^{-17}$ ,  $-6.93889 \times 10^{-18}$ ,  $-6.93889 \times 10^{-18}$ ,  $-1.38778 \times 10^{-17}$ 

 $In [84] := Chop [\mathbb{k}]$